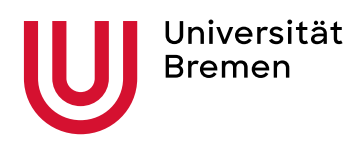

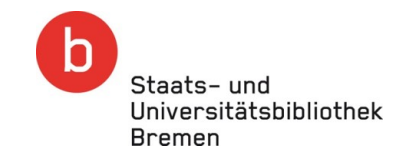

## In wenigen Schritten Open Access publizieren

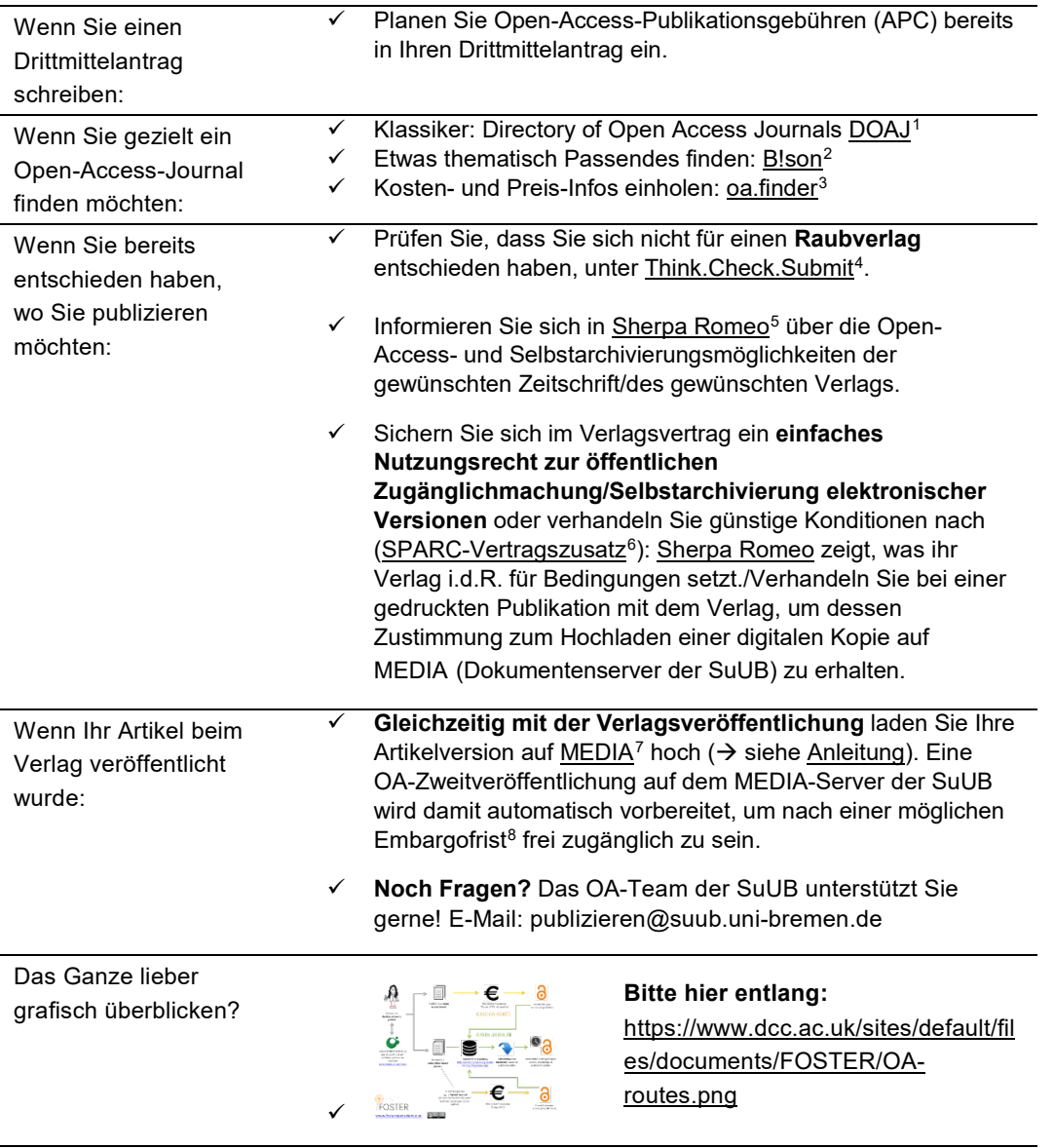

<span id="page-0-1"></span><span id="page-0-0"></span><sup>1</sup> https://doaj.org/

1

<sup>2</sup> https://service.tib.eu/bison/

<sup>3</sup> https://finder.open-access.network/

<span id="page-0-3"></span><span id="page-0-2"></span><sup>4</sup> https://thinkchecksubmit.org/journals/german/

<sup>5</sup> https://v2.sherpa.ac.uk/romeo/

<span id="page-0-4"></span><sup>6</sup> <https://sparcopen.org/our-work/author-rights/#addendum>

<span id="page-0-6"></span><span id="page-0-5"></span><sup>&</sup>lt;sup>7</sup> [https://media.suub.uni-bremen.de,](https://media.suub.uni-bremen.de/) weitere Alternativen finden: <u>https://www.re3data.org, [OpenDOAR,](https://v2.sherpa.ac.uk/opendoar) ROAR</u>

<span id="page-0-7"></span><sup>8</sup> Als Embargofrist wird der Zeitraum bezeichnet, nach dem es Verlage den Autor:innen erlauben, den Volltext ihrer Publikation als Zweitveröffentlichung auf einem Repositorium verfügbar zu machen. Die Länge der Frist hängt vom Ermessen des jeweiligen Verlags ab. Bei Zeitschriften liegt sie meist zwischen 6 und 12 Monaten, manchmal auch bei 24 Monaten.